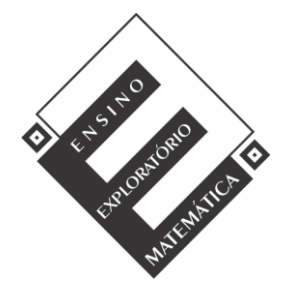

Projeto de Pesquisa: **Ensino Exploratório de Matemática na Educação Básica** Financiamento: Conselho Nacional de Desenvolvimento Científico e Tecnológico - CNPq

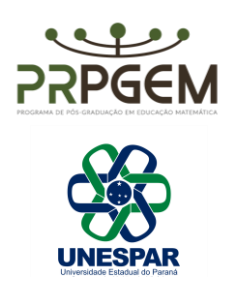

## TAREFA FOTOGRAFIA**<sup>1</sup>**

Você tem uma fotografia em seu computador e, com um recurso de editor de imagem, a transforma em outra, com  $\frac{3}{4}$  $\frac{3}{4}$  de seu tamanho original.

- a) Quais comandos matemáticos você pode dar ao computador/editor para que fotografia volte ao tamanho original? Explique o(s) raciocínio(s) empregado(s).
- b) A fotografia inicial tinha as dimensões 12xl6cm. Como se deve proceder para que a fotografia fique com o tamanho de 144cm², sem deformá-la? Quais serão suas dimensões?
- c) Analisando a situação, João fez a seguinte afirmação: "Se a figura inicial foi reduzida a  $\frac{3}{4}$  do tamanho original, basta aumentar esta nova figura em  $\frac{1}{4}$  que ela voltará ao tamanho original". Você concorda com João? Explique seu raciocínio.

<sup>1</sup> [PAULEK, C. M.](http://lattes.cnpq.br/7726709082106777) ; ESTEVAM, E. J. G. . Ensino Exploratório de Matemática: uma discussão sobre tarefas e a dinâmica da aula. **In: VIII Encontro Ibero-Americano de Educação Matemática - CIBEM**, 2017, Madri. Actas do VIII CIBEM. Madri: SEUR, 2017. v. 7. p. 1-9. Disponível em: http://funes.uniandes.edu.co/20307/